## SAP ABAP table JBIUCOMM {Transfer Structure for Commercial Paper}

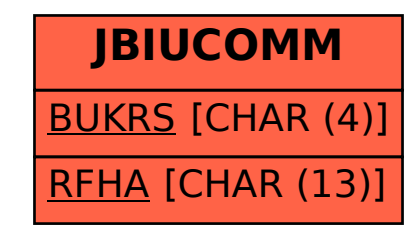